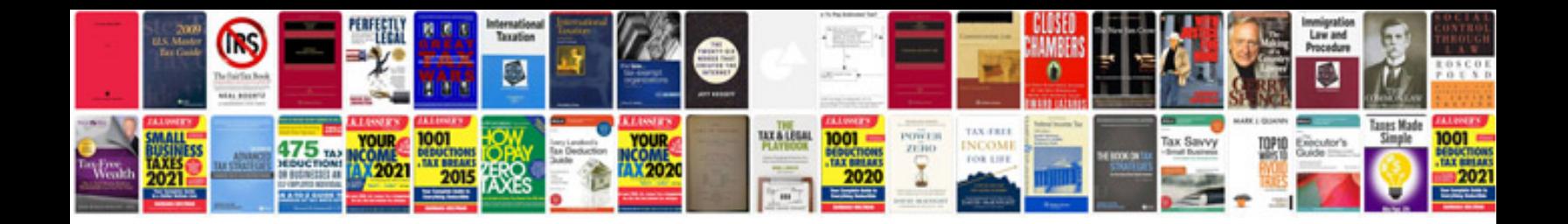

**2005 silverado service manual**

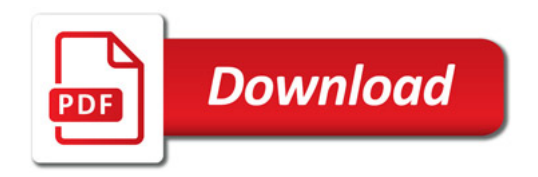

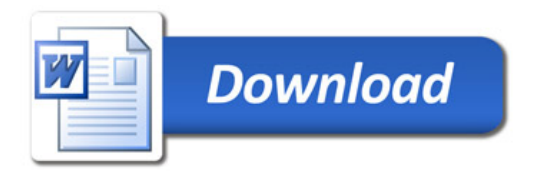